## Enjeux L'événement

## Ils ont fait 2016 Les quinze agitateurs du BTP

Ils sont les fers de lance de l'innovation, bousculent leur secteur ou incarnent l'excellence française à l'international. Chacun à sa manière, ces hommes et ces femmes ont marqué l'année.

Réalisé par la rédaction.

#### 1/ Antoine Metzger Il a surfé sur la crise des TP

Portée par l'énergie et l'intuition sans faille d'Antoine Metzger, son président du directoire. NGE a su rebondir en 2016 là où d'autres entreprises de travaux publics ont stagné. Les canalisateurs sont au fond du trou? NGE les reconvertit au déploiement de la fibre optique pour profiter du Plan France très haut débit et de ses 13 milliards d'euros de travaux. Le Grand Paris est le chantier du siècle ? Elle se lance dans les travaux souterrains pour gagner un tunnel sur la ligne 15 sud, et complète son offre de fondations spéciales (rachat de Dacquin). Le bâtiment repart? NGE ajoute un «B» devant «TP» pour en profiter (rachat de Cardinal Edifice). Avec audace, Antoine Metzger aura donné en 2016 toute sa signification au mot entrepreneur. Avec un grand «E», celui de NGE.

#### 2/Emmanuel Macron Le « name and shame », c'est lui

Le 1<sup>er</sup> avril, un nouveau droit de la commande publique est entré en vigueur. Pas un poisson mais un exercice imposé, transposition de directive européenne oblige. Emmanuel Macron, alors ministre de l'Economie, y a apporté sa touche, épaulé par Jean Maïa, son directeur des affaires juridiques. Les textes dépoussiérés permettent des relations plus étroites entre entreprises et secteur public, promeuvent l'open data, la maquette numérique, le coût global, la simplification des démarches... Le désormais candidat à l'Elysée aura par ailleurs marqué l'année en introduisant la pratique du « name and shame » : les noms des entreprises épinglées pour retards de paiement sont maintenant systématiquement publiés par Bercy. Des grands noms du BTP en ont déjà fait les frais...

#### 3/Lucie Niney et Frédéric Bonnet L'archi des villes et l'archi des champs

Début janvier 2016, Frédéric Bonnet - Grand Prix de l'urbanisme 2014 - remettait à Sylvia Pinel, la ministre du Logement, de l'Egalité des territoires et de la Ruralité, son rapport sur l'aménagement des territoires ruraux et périurbains pour « changer de regard sur ces espaces en mettant en lumière leurs atouts ». Avec Lucie Niney, 35 ans, figure de proue du collectif des jeunes architectes et paysagistes Ajap14. ils mettent en scène, sur ce même thème, l'exposition « Nouvelles Richesses » du Pavillon France de la Biennale de Venise qui vient de s'achever. Actrice engagée de la Stratégie nationale pour l'architecture (SNA), Lucie Niney a décroché voici peu, avec son associé Thibault Marca, la commande directe de François Pinault pour réaliser, avec le maître japonais Tadao Ando, le musée que le milliardaire bâtira dans la Bourse de commerce (Paris, Ier arrondissement).

### 4/Elon Musk Avec le milliardaire, c'est la tuile (solaire)

L'homme d'affaires californien, fondateur du constructeur de voitures électriques Tesla, a présenté le 28 octobre le nouveau produit d'appel de SolarCity : la tuile solaire. Objectif : réaliser des toits solaires intégrés dès la construction. Les tuiles serviront à recharger le Powerwall développé par SolarCity, une batterie murale capable de stocker l'énergie produite par le toit durant la journée pour alimenter en électricité toute la maison et, pourquoi pas, recharger la Tesla garée dans le garage. Un système intégré logement transport-énergie! S'il rêve de coloniser Mars, Elon Musk garde tout de même les pieds sur terre : il vient de rejoindre l'équipe de conseillers économiques de Donald Trump.

#### 5/Pierre-René Lemas L'homme qui valait trois milliards

C'est un homme innovant qui est à la tête de la Caisse des dépôts (CDC), le partenaire financier privilégié de la maîtrise d'ouvrage publique et privée. A l'occasion des 200 ans de la CDC, le directeur général (DG) a lancé les prêts de haut de bilan: 3 milliards d'euros de prêts de long terme (quarante ans) avec un différé d'amortissement de vingt ans pour inciter les

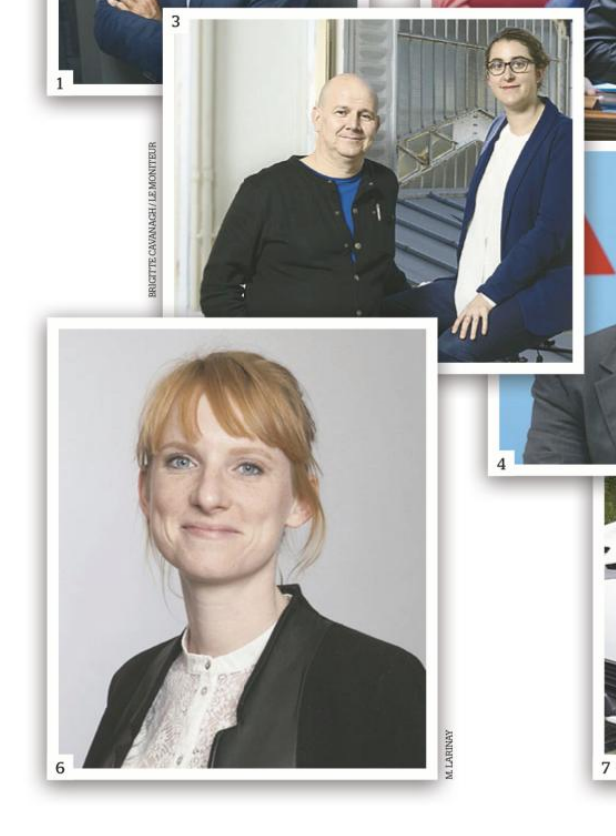

bailleurs sociaux à lancer des opérations de rénovation et de construction. Ses idées neuves vont plus loin: le DG restructure la Caisse des dépôts pour créer un esprit de groupe et développer les synergies entre ses filiales.

## 6/Marie Castelli

La secrétaire générale (SG) de l'Avere-France, l'association pour le développement de la mobilité électrique, a conclu en février le programme Advenir : 9,75 millions d'euros financés par la vente de certificats d'économie d'énergie pour subventionner l'installation de 12000 bornes électriques dans les copropriétés et les entreprises. Marie Castelli veut aller plus

12 · Le Moniteur 23 décembre 2016

Une cure de jouvence pour la vieille dame.

# Elle électrise la transition énergétique

**L'événement** 

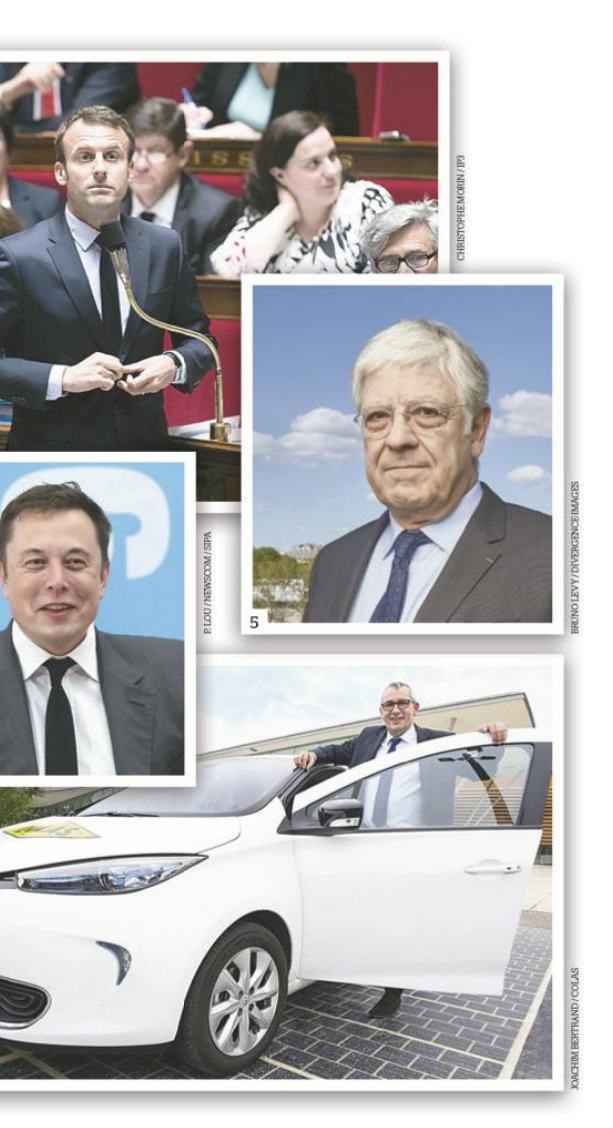

loin en faisant de la borne de recharge pour véhicules électriques (VE) la pierre angulaire de la transition énergétique. Et la SG a le nez creux. Sogeprom utilisera deux à six batteries de VE pour lisser les consommations énergétiques de son futur siège (le bien nommé Ampère) à La Défense.

#### 7/ Jean-Charles Broizat Il prend la route du soleil

La Route solaire de Colas aura rayonné sur l'année 2016. Et, avec elle, Jean-Charles Broizat, le directeur de Wattway, l'entité chargée du développement et de la commercialisation de l'innovation de la filiale routière du groupe Bouygues. Après un lancement officiel en grande pompe, le roi Soleil a déjà à son actif la concrétisation, en France, de plusieurs

 $\rightarrow$ 

23 décembre 2016 Le Moniteur · 13

Imprimé par (c) Groupe Moniteur

#### **L'événement**

chantiers expérimentaux, dont un kilomètre (soit 2.800 m<sup>2</sup>) dans l'Orne. Prochain objectif pour le responsable de Wattway: l'internationalisation de la Route solaire, avec la volonté de réaliser in fine 100 chantiers tests à travers le monde. Ces nombreux retours d'expérience permettront à Colas de proposer ses premières offres début 2018.

#### 8/Gilles Delalex et Yves Moreau Ils ont livré le bâtiment de l'année

Les architectes de l'agence Muoto se sont donné « corps et âme» pour construire Le Lieu de vie, qui a pris forme sur le campus universitaire de Paris-Saclay, à Gif-sur-Yvette (Essonne). Cet équipement en béton qui imbrique des espaces de restauration et de sport a reçu l'Equerre d'argent 2016, le prix d'architecture du «Moniteur». Le jury a apprécié sa structure «sobre, claire et précise, très lisible et mystérieuse». Pas perchés, les deux quadras ont l'impression de franchir une barre qu'ils pensaient inatteignable.

#### 9/Jean-Christophe Repon Le prof principal du BTP

Le paysage de la formation BTP va se recomposer. Artisan électricien, ancien champion de rugby âgé de 49 ans, Jean-Christophe Repon multiplie les tuniques: il a pris cette année le capitanat du Comité de concertation et de coordination de l'apprentissage (CCCA) du BTP juste après avoir été désigné président de Constructys, l'organisme paritaire collecteur agréé de la construction. Voilà de quoi permettre des combinaisons entre la formation initiale et la formation continue. L'un des objectifs de Jean-Christophe Repon consiste d'ailleurs à mêler plus fortement le monde de l'entreprise à l'apprentissage. L'ouverture de centres de formation des apprentis du BTP à des salariés, chômeurs et personnes en reconversion figure à ce titre parmi les tactiques envisagées par l'ex-champion.

#### 10/Olivier Waldin L'entremetteur des artisans

Rien ne sert de courir, il faut partir à point. Cette morale s'applique à Saint-Gobain Distribution Bâtiment France, qui a lancé la séduisante plate-forme Homly You, mettant en relation les particuliers avec... des artisans. Piloté par Olivier Waldin. le site web offre une véritable rupture (technologique) dans le secteur puisqu'il propose des chantiers qualifiés aux professionnels, grâce à un centre de relation client (basé à Reims) qui vérifie la qualité des projets avant de les publier. Tout récemment, Homly You s'est doté d'une appli mobile.

#### 11/Vincent You Il met en scène la « clause Molière »

Imposer à tous les ouvriers présents sur un chantier de s'exprimer en français, il fallait s'appeler You pour y penser! La mesure ambitionne de faire barrage au travail détaché et de favoriser l'emploi local dans les marchés publics. L'adioint au maire d'Angoulême a testé ce dispositif, baptisé « clause

14 · Le Moniteur 23 décembre 2016

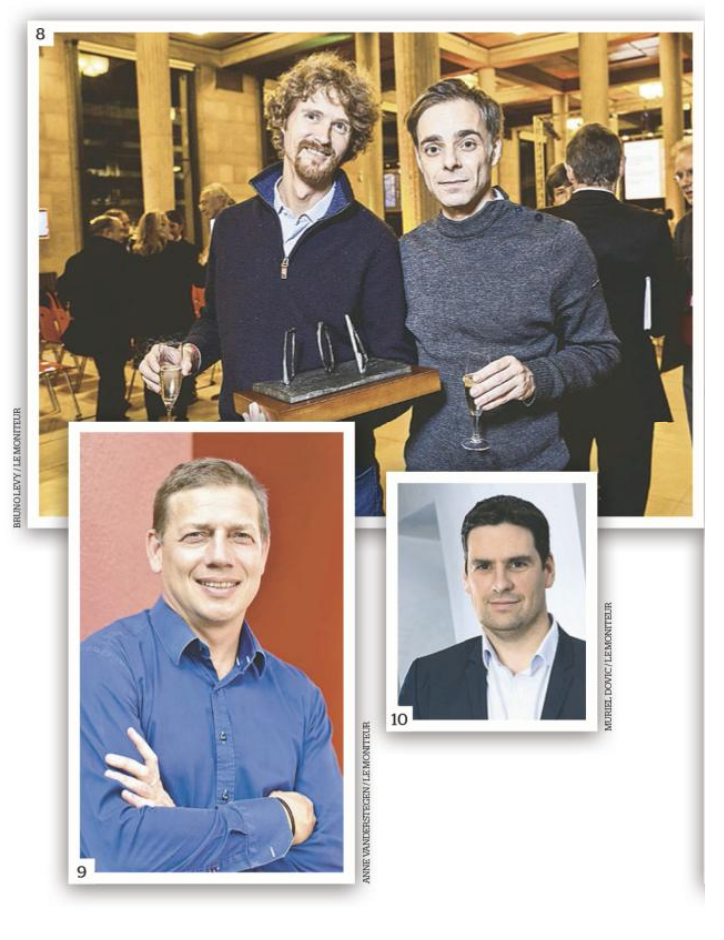

Molière», pour l'opération de réhabilitation d'un Ehpad en Charente début 2016. Justifiée selon lui par la nécessité de garantir la sécurité sur le chantier, cette mesure autorise une alternative fort coûteuse : la présence d'un interprète agréé auprès de l'ouvrier. Polémique et contestée par de nombreux observateurs sur les plans juridique et éthique. l'initiative a néanmoins fait des petits. La mairie de Bourges et la région Normandie viennent ainsi d'adopter des clauses similaires.

#### 12/ Alfred Peter Un Frenchman à New York

New York, l'Inde, le Sri Lanka, Rangoun, Mexico, le Gabon: l'urbaniste et paysagiste strasbourgeois Alfred Peter ne compte plus ses tours de la Terre pour rejoindre les villes qu'il a accrochées cette année à son tableau de chasse déjà bien garni. 2016 marque une reconnaissance internationale de son expertise variée, qu'il s'agisse de rédiger le plan directeur de Tbilissi, de penser Pondichéry comme une smart city ou de dessiner avec le designer Charles Bové et l'architecte Karen Bloch une ligne de tramway dans Manhattan, la première de l'ère contemporaine de New York si la mairie confirme l'idée.

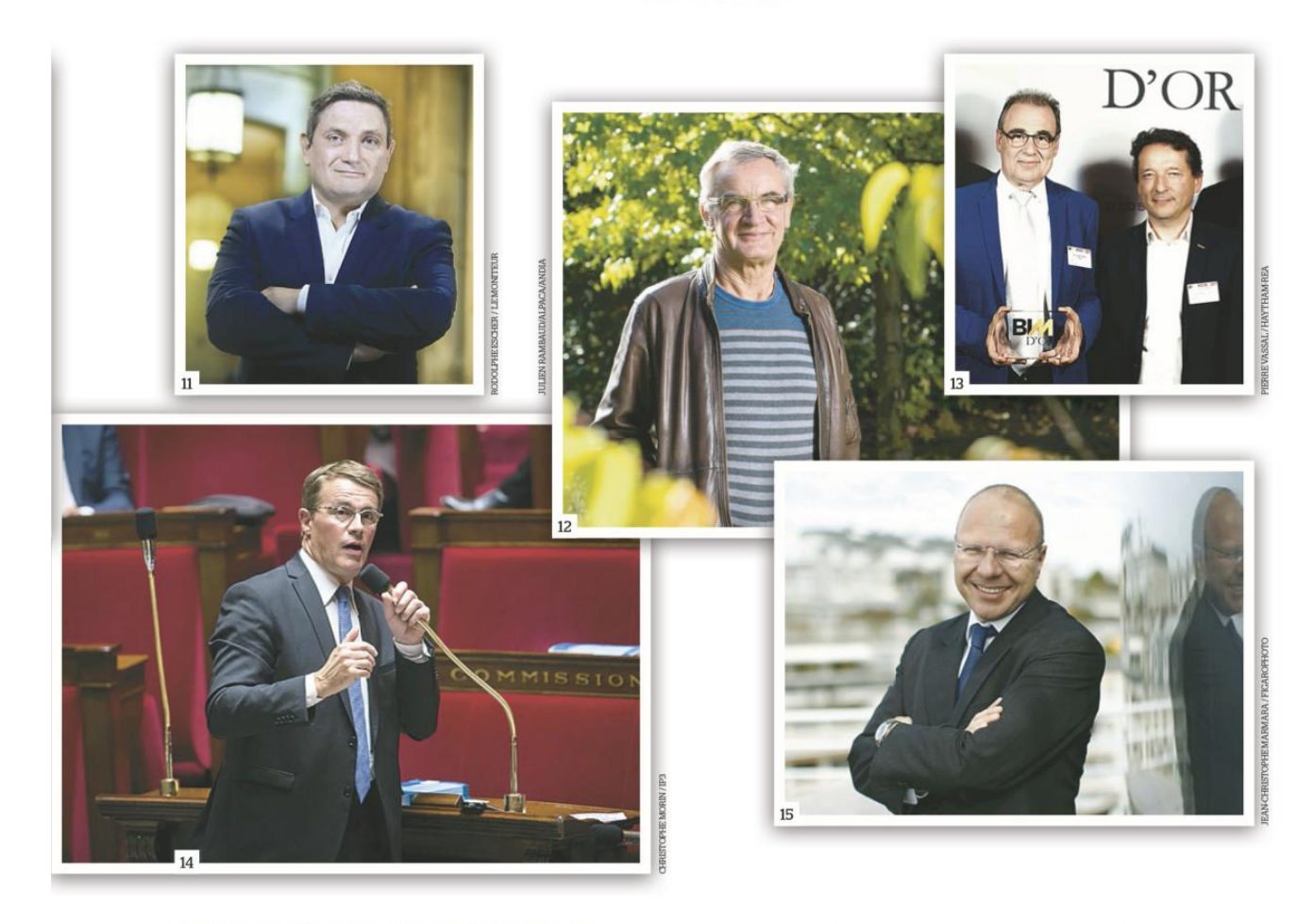

#### 13/ Thierry Berthomieu et David Ernest Avec eux, l'exploitation fait BIM

Directeur du programme Copernic au sein de la direction immobilière de Thales, Thierry Berthomieu a impulsé avec David Ernest, directeur de l'innovation chez Vinci Facilities, la réutilisation de la maquette numérique de conception des 49000 m<sup>2</sup> des bâtiments du groupe aérospatial à Vélizy-Villacoublay (Yvelines) en vue de leur exploitation. Pour cette première, ils ont dû adapter le building information modeling (BIM) aux besoins du facility management. Ce qui a impliqué la vérification et la correction des dossiers des ouvrages exécutés (DOE) puis l'ajout d'informations complémentaires relatives au cheminement des réseaux et à l'identification des locaux.

#### 14/ Patrick Bloche LCAP, sa loi, sa bataille

A peine achevés les débats sur la loi relative à la liberté de la création, à l'architecture et au patrimoine (LCAP), le député (PS) Patrick Bloche s'enthousiasmait pour ce « grand texte

#### **L'événement**

pour l'architecture». La loi adoptée fin juin serait ainsi la plus importante depuis celle de 1977. Rapporteur du texte à l'Assemblée nationale, Patrick Bloche n'avait, il est vrai, ménagé ni ses efforts ni ses amendements pour «booster» les dispositions en faveur de la discipline. L'élu a notamment bataillé pour que les parlementaires élargissent le champ d'intervention des architectes, notamment dans la maison individuelle et dans l'aménagement des lotissements.

#### 15/Guillaume Poitrinal Le bois, il y croit dur comme fer

Le bois est partout: dans les perspectives des architectes, dans les maquettes et, bientôt, au sein des villes, grâce à l'appel à manifestation d'intérêt « Immeubles à vivre bois » d'ADIVbois, association qui milite pour le développement des immeubles à structure bois. Mieux : les villes se battent pour avoir le plus grand immeuble en bois de France. Le piégeur de CO<sub>2</sub> décolle grâce au portage politique fort du gouvernement et au lobbying fin d'un ancien patron du CAC40: Guillaume Poitrinal, ancien président du directoire d'Unibail Rodamco et actuel président de Woodeum.

23 décembre 2016 Le Moniteur · 15